#### ITS351. Database Programming Laboratory Semester 1, 2019

# **Project Development**

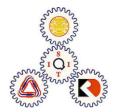

Title page

### **Overview**

| Lab | Date  | Topic                              |  |  |
|-----|-------|------------------------------------|--|--|
| 1   | 08/23 | HTML and CSS                       |  |  |
| 2   | 08/30 | PHP Programming                    |  |  |
| 3   | 09/06 | Form Validation and Processing     |  |  |
| 4   | 09/13 | Database Design and Administration |  |  |
| 5   | 09/20 | Data Manipulation I                |  |  |
| 6   | 09/27 | Midterm Project Presentation       |  |  |
|     |       | Midterm Examination (No Class)     |  |  |
| 7   | 10/11 | Data Manipulation II               |  |  |
| 8   | 10/18 | Data Manipulation III              |  |  |
| 9   | 10/25 | Login and Session Handling         |  |  |
| 10  | 11/01 | Stored Procedure and Function      |  |  |
| 11  | 11/08 | Trigger                            |  |  |
| 12  | 11/15 | Project Development                |  |  |
| 13  | 11/22 | Final Project Presentation         |  |  |
|     | 12/06 | Final Examination                  |  |  |

## **Overview**

#### **Evaluation**

| Item                    | Portion | Description                        |
|-------------------------|---------|------------------------------------|
| Attendance and Exercise | 30%     | 3 points/lab with attendance check |
| Mini Project            | 15%     |                                    |
| Project                 | 20%     |                                    |
| Final Examination       | 35%     | Fri, Dec 6, 2019; 13:30–16:30      |

### **Overview**

Final-project (20%): (\*\*\*\* Requirement \*\*\*\*)

- 4 students per group.
- Developed a complete website with full features (data handing,...)
- HTML / CSS / PHP
- Require to use databases
- With all operations Create(Insert) / Read (Select) / Update / Delete
- Require to use PHP session

#### No need to do slide or report

Prepare your code make it run. We will grade at your machine.

#### How to presents

Step 1: Overview about your database system

- Where the databases are used?
- How they are related?
- Who involve in the database and how?

Step 2: Show the functionalities of your database system

- How a data is "IN", "OUT",

"MODIFY", "ACCESSIBILITY"?

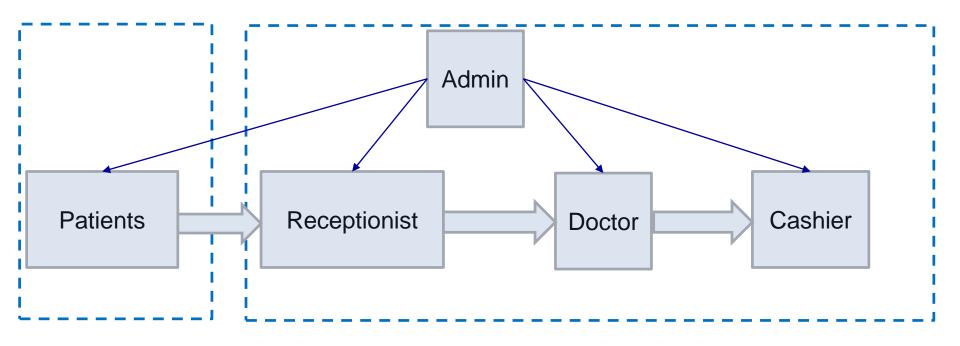

Database example:

- Users: Admin, receptionist, Doctor, Cashier
- Patients: all patients
- Patient-history: to store all patient activities, each for one patient
- Worklist: to store and update patient ativities.

| u | users |         |              |  |  | Admin                       |  |
|---|-------|---------|--------------|--|--|-----------------------------|--|
|   | ID    | Name    | Position     |  |  | ADD, SEE, UPDATE,<br>DELETE |  |
|   |       | Mr. A   | Admin        |  |  |                             |  |
|   |       | Ms. B   | Doctor       |  |  |                             |  |
|   |       | Ms. C   | Receptionist |  |  |                             |  |
|   |       | Ms. D   | Cashier      |  |  |                             |  |
|   |       | Mr. E   | Doctor       |  |  |                             |  |
|   |       | Prof. F | Doctor       |  |  |                             |  |

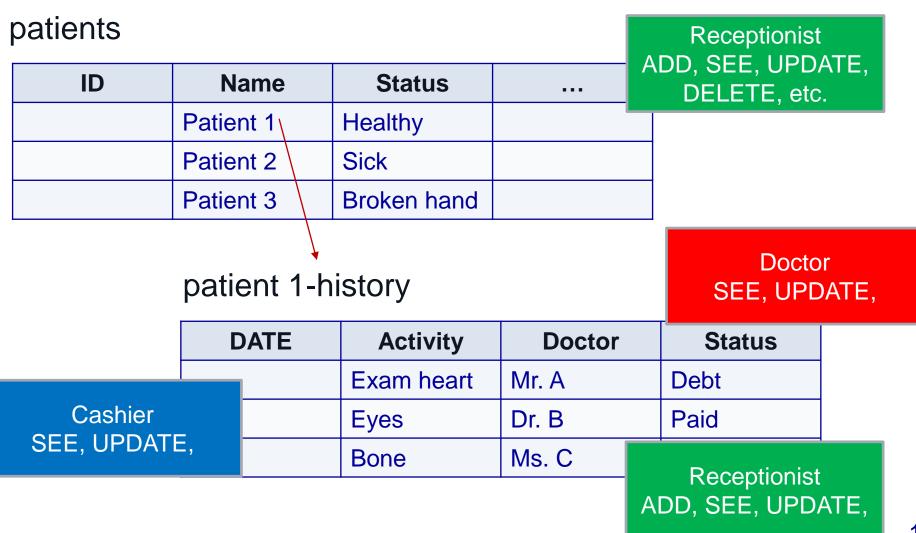

#### worklist

| ID | DATE | Patient | Doctor  | Receptionist | Cashier |
|----|------|---------|---------|--------------|---------|
|    |      | Mr. A   | Dr. A   | Ms. R1       | Ms. C1  |
|    |      | Ms. B   | Prof. B | Mr. R3       | Ms. C2  |
|    |      | Ms. C   | Dr. A   | Ms. R2       | Ms. C2  |

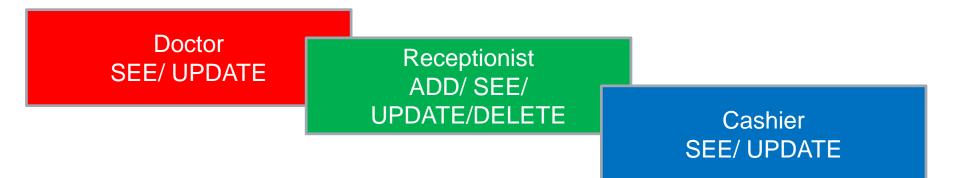

#### A presentation example

https://www.youtube.com/watch?v=qQISa DJWc9I

# **Final Project Grading Rule**

| Performance                                                                                            | Score |
|----------------------------------------------------------------------------------------------------|-------|
| Contains CSS, HTML, FORM, DATABASE and be able to connect to the database (server is working)          | 4     |
| Be able to ADD/INSERT data from HTML FORM                                                              | +1    |
| Be able to DISPLAY (SELECT) data from database                                                         | +1    |
| Be able to MODIFY (UPDATE) data in the database via FORM (HTML)                                        | +1    |
| Be able to REMOVE (DELETE) data in the database via FORM (HTML)                                        | +1    |
| Be able to classify ACCESS (Login, right to access, remaining session)                                 | +1    |
| Be able to work with "quite" complex data, logical, calculation, good design (Database and operations) | +1    |

### **Final exam**

- 1. CLOSED BOOK
- 2. 3 hours
- 3. Total 60 questions= 40 multiple choices + 20 short answer
- 4. Main contents:
  - HTML
  - CSS
  - FORM
  - VARIABLES
  - PHP
  - MySQL: ADD/ UPDATE/ DELETE/ ACCESS
  - PROCEDURES
  - FUNCTIONS
  - TRIGGERS